Lambda Vue 2.0.10

Generated by Doxygen 1.8.11

# **Contents**

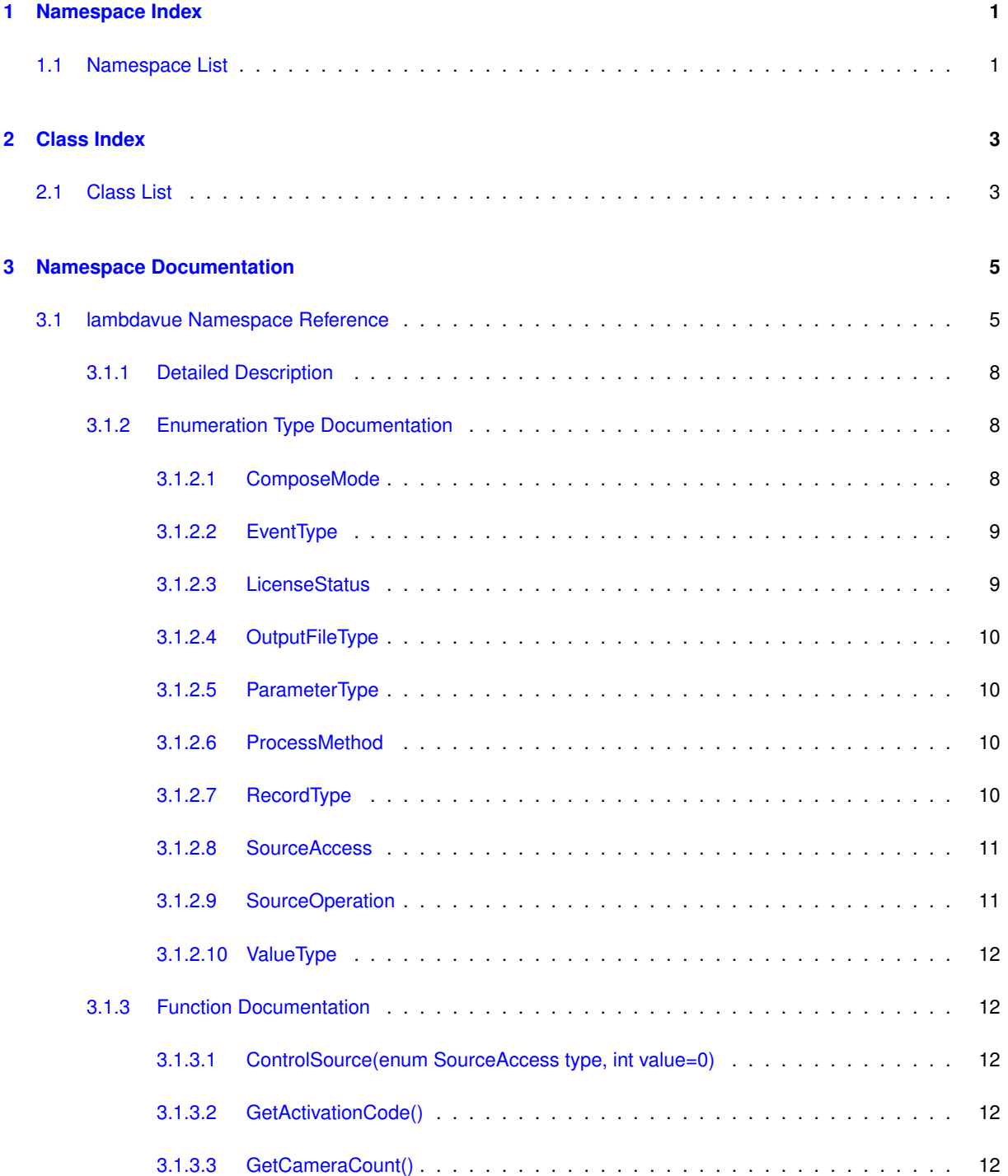

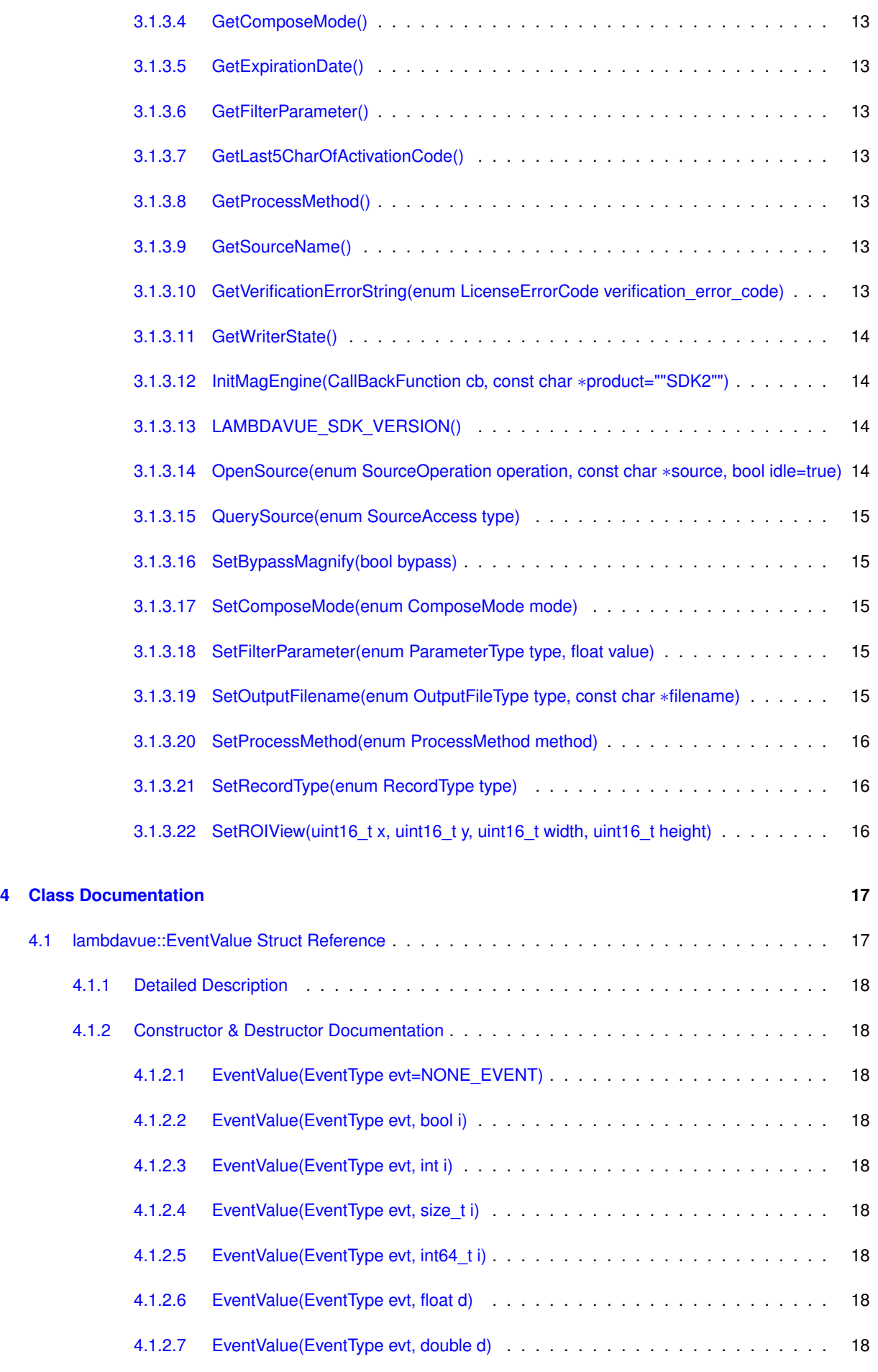

**Generated by Doxygen**

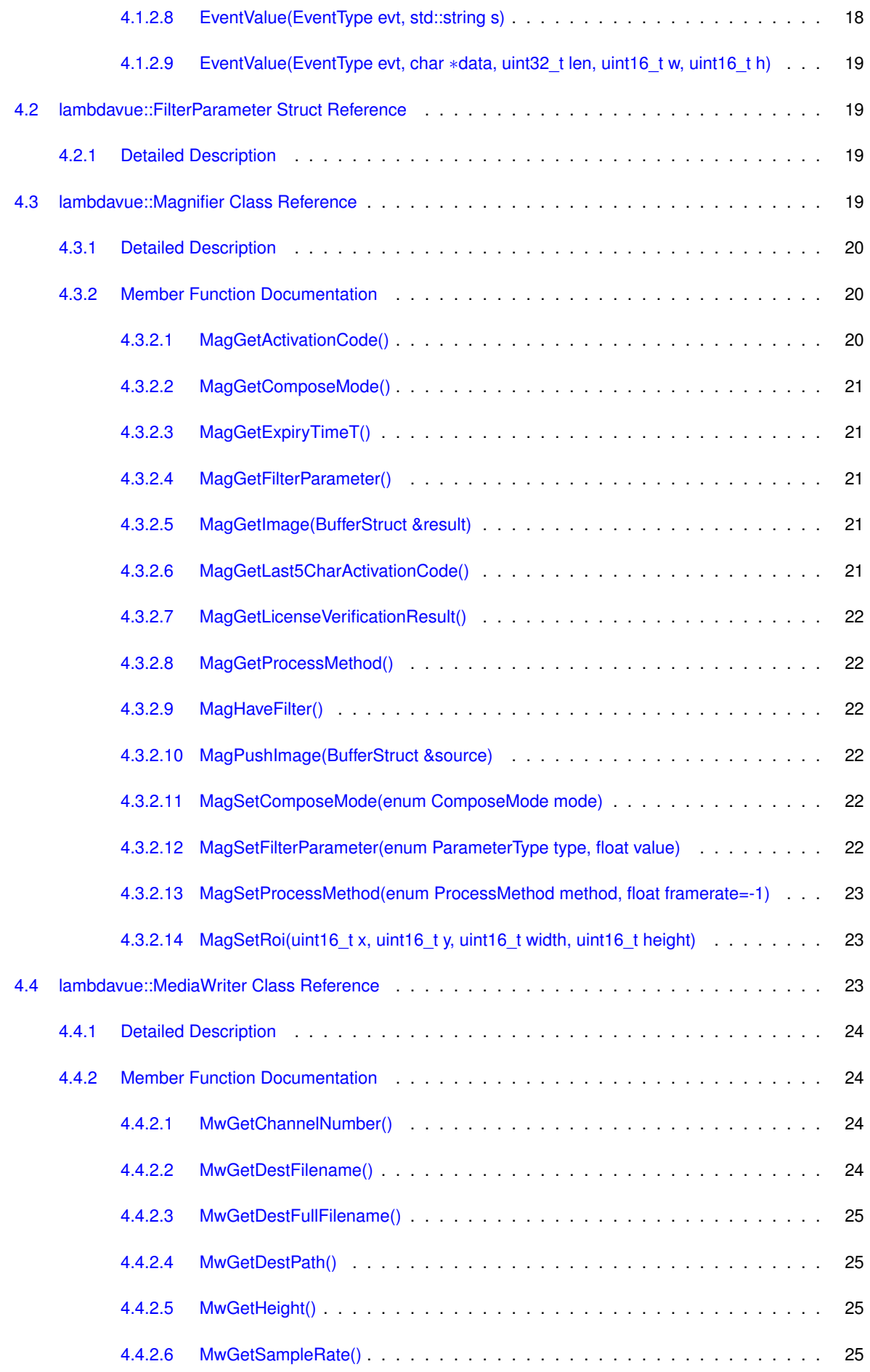

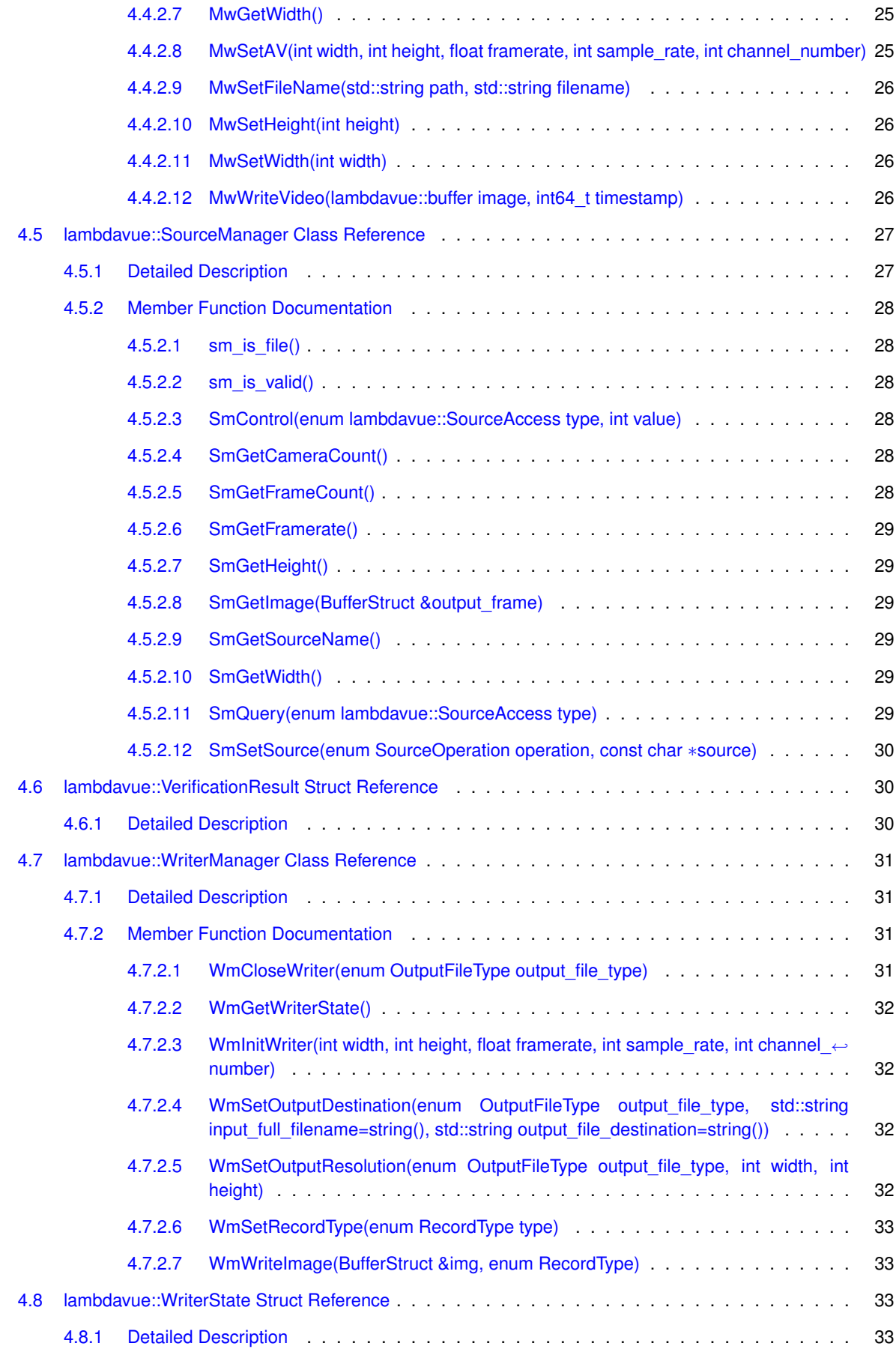

# <span id="page-6-0"></span>**Namespace Index**

## <span id="page-6-1"></span>**1.1 Namespace List**

Here is a list of all documented namespaces with brief descriptions:

## [lambdavue](#page-10-1)

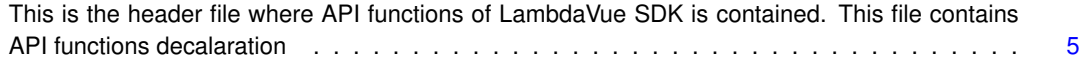

# <span id="page-8-0"></span>**Class Index**

## <span id="page-8-1"></span>**2.1 Class List**

Here are the classes, structs, unions and interfaces with brief descriptions:

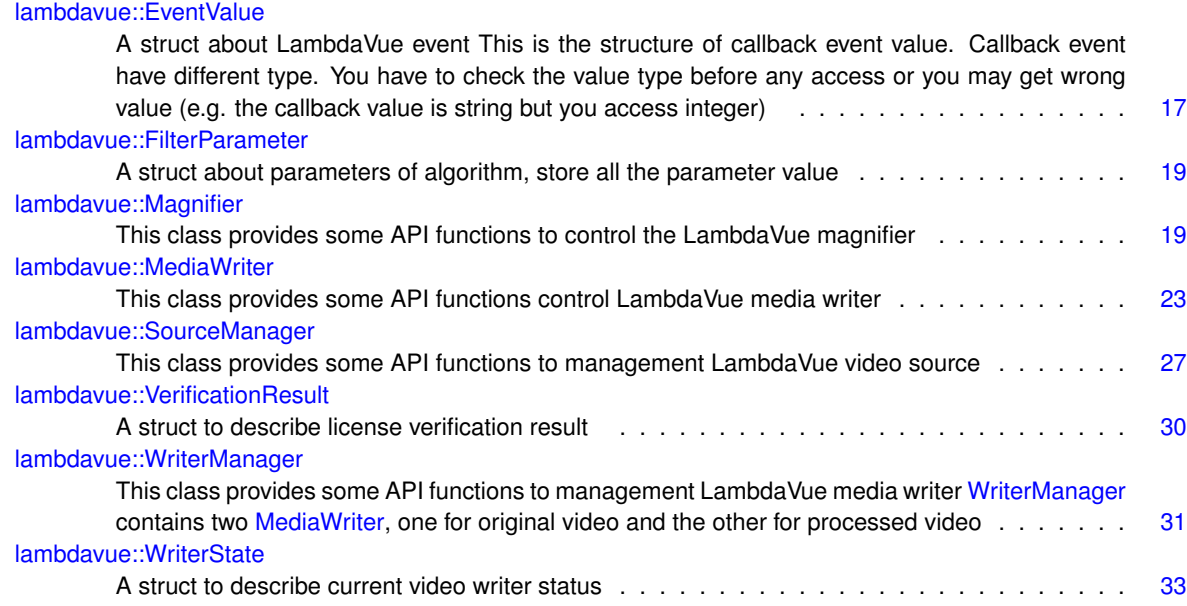

## <span id="page-10-3"></span><span id="page-10-0"></span>**Namespace Documentation**

## <span id="page-10-1"></span>**3.1 lambdavue Namespace Reference**

This is the header file where API functions of LambdaVue SDK is contained. This file contains API functions decalaration.

## **Classes**

• struct [EventValue](#page-22-1)

*A struct about LambdaVue event This is the structure of callback event value. Callback event have different type. You have to check the value type before any access or you may get wrong value (e.g. the callback value is string but you access integer).*

• struct [FilterParameter](#page-24-4)

*A struct about parameters of algorithm, store all the parameter value.*

• class [Magnifier](#page-24-5)

*This class provides some API functions to control the LambdaVue magnifier.*

• class [MediaWriter](#page-28-3)

*This class provides some API functions control LambdaVue media writer.*

• class [SourceManager](#page-32-2)

*This class provides some API functions to management LambdaVue video source.*

• struct [VerificationResult](#page-35-3)

*A struct to describe license verification result.*

• class [WriterManager](#page-35-4)

*This class provides some API functions to management LambdaVue media writer [WriterManager](#page-35-4) contains two [MediaWriter,](#page-28-3) one for original video and the other for processed video.*

• struct [WriterState](#page-38-3)

<span id="page-10-2"></span>*A struct to describe current video writer status.*

## **Typedefs**

• typedef void(∗ [CallBackFunction\)](#page-10-2) (struct [EventValue\)](#page-22-1) *Callback function.*

## **Enumerations**

```
• enum EventType {
 NONE_EVENT = -1, ORIGINAL_IMAGE = 0, PROCESSED_IMAGE = 1, ROI_RESET = 2,
 FILTER_CHANGED = 3, COMPOSE_MODE_CHANGED = 4, VALUE_ALPHA = 5, VALUE_LOWCUT = 6,
 VALUE_HIGHCUTVALUE_LAMBDAVALUE_LEVELVALUE_SOURCE_FRAME_RATE = 10,
 VALUE_PROCESS_FRAME_RATEVALUE_FILE_DURATIONVALUE_FILE_PROGRESS = 13,
 VALUE CAMERA COUNT = 14,
 AUTOFOCUS_AVAILABLEAUTOFOCUS_ENABLEDOPEN_CAMERA_SUCCESSOP←
 EN_CAMERA_FAIL = 18,
 OPEN_FILE_SUCCESSOPEN_FILE_FAILCLOSE_SOURCE_SUCCESSFILE_ARCHI←-
 VED = 22END\_OF\_FILE = 23, DEBUG\_MESSAGE = 24, INFO\_MESSAGE = 25, WARNING\_MESSAGE = 26,
 ERROR MESSAGE = 27 }
    An enumerations about LambdaVue Callback Events.
ValueType {
 NON_VALUE, INTEGER_VALUE, FLOAT_VALUE, STRING_VALUE,
 FRAME_VALUE }
    The callback event value type.
• enum ProcessMethod { NO_METHOD = -1, LINEAR_MOTION = 0, LINEAR_COLOR = 1, RIESZ_MOTION
 = 2 }
   An enumerations about filter algorithm.
SourceOperationOPEN_CAMERA_SOURCEOPEN_FILE_SOURCE =
 2 }
    An enumerations about video source opening and closing.
• enum SourceAccess {
 CAMERA_AUTO_FOCUSCAMERA_FRAME_RATECAMERA_BR←
 IGHTNESS = 3,
 CAMERA_CONTRASTCAMERA_SATURATIONCAMERA_AUTO_WHITEBALANCECAM←-
 ERA_BACKLIGHT_COMPENSATION = 7.
 CAMERA_ABSOLUTE_FOCUSCAMERA_ZOOM_INCAMERA_ZOOM_OUTCAMERA_Z←-
 OOM_RESET = 11,
 CAMERA_PAN_LEFTCAMERA_PAN_RIGHTCAMERA_PAN_RESETCAMERA_TILT←-
 UP = 15.
 CAMERA_TILT_DOWNCAMERA_TILT_RESETCAMERA_PTZ_RESETFILE_SEEK =
 100,
 FILE_PROGRESSFILE_DURATIONFILE_PLAYFILE_PAUSE = 104,
 FILE_FORWARDFILE_BACKWARDFILE_STOPFILE_NORMAL_PLAYBACK = 108,
 FILE_TURBO_PLAYBACKFILE_LOOP_PLAYFILE_SINGLE_PLAYFILE_RECORD←-
 SEEK = 112An enumerations about video source contorl/query type, only some of them are available.
• enum ParameterType {
 ALPHA = 0, HIGHCUT = 1, LOWCUT = 2, LEVEL = 3.
 LAMBDAFRAMERATE = 7,
 CUTOFF BOUND = 8 }
    An enumerations about parameters type of filter algorithm.
• enum RecordType { RECORD_NONE = 0, RECORD_ORIGINAL_ONLY = 1, RECORD_PROCESSED_O←-
 NLY = 2, RECORD BOTH = 3 }
   An enumerations about video record types.
• enum ComposeMode { COMPOSE_NONE = 0, COMPOSE_PAP = 1, COMPOSE_PIP_MAIN_PROCESS←-
 ED = 2, COMPOSE_PIP_MAIN_ORIGINAL = 3An enumerations about video compose modes.
• enum OutputFileType { OUTPUT_BOTH = 0, OUTPUT_ORIGINAL = 1, OUTPUT_PROCESSED = 2 }
    An enumerations about output video file types.
```
• enum [LicenseStatus](#page-14-31) { **LICENSE\_OFFLINE\_WARNING** = -2, [LICENSE\\_OFFLINE\\_SUCCESS](#page-14-32) = -1, [LICE](#page-14-33)←- [NSE\\_SUCCESS](#page-14-33) = 0, [LICENSE\\_FAILURE](#page-14-34) = 1 }

*An enumerations about LambdaVue license verification status.*

• enum [LicenseErrorCode](#page-12-0) {

**LICENSE\_ERROR\_NONE** = 0, **LICENSE\_ERROR\_MISSING\_LICENSE** = 201, **LICENSE\_ERROR\_INC**←- **OMPLETE\_LICENSE** = 202, **LICENSE\_ERROR\_INVALID\_SIGNATURE\_LOCAL** = 203, LICENSE\_ERROR\_INVALID\_SIGNATURE\_REMOTE = 204, LICENSE\_ERROR\_MISMATCHED\_MAC = 205, **LICENSE\_ERROR\_EXPIRED** = 206, **LICENSE\_ERROR\_TIMESTAMP\_MODIFIED** = 207, LICENSE\_ERROR\_INVALID\_ACTIVATION\_CODE = 208, LICENSE\_ERROR\_OFFLINE\_FORBIDDEN = 209, **LICENSE\_ERROR\_MISMATCHED\_PRODUCT\_TYPE** = 210 }

<span id="page-12-0"></span>*An enumerations to describe LambdaVue license verification error.*

## **Functions**

- struct [VerificationResult](#page-35-3) [InitMagEngine](#page-19-4) [\(CallBackFunction](#page-10-2) cb, const char ∗product="SDK2") *Initialize LambdaVue magnification engine.*
- time\_t [GetExpirationDate](#page-18-7) ()

*Get the expired date of your LambdaVue license.*

- std::string [GetVerificationErrorString](#page-18-8) (enum [LicenseErrorCode](#page-12-0) verification error code)
- *Return string containing an verification error string corresponding to the verification error code.*
- std::string [GetLast5CharOfActivationCode](#page-18-9) ()

*Return string containing last 5 character of users activation code.*

• std::string [GetActivationCode](#page-17-10) ()

*Return string containing users activation code.*

• void [DestroyEngine](#page-12-1) ()

<span id="page-12-1"></span>*Release LambdaVue magnification engine.*

• void [OpenSource](#page-19-5) (enum [SourceOperation](#page-16-2) operation, const char ∗source, bool idle=true)

*Open video file or a capturing device as source video Set the video source form a file or webcam if the device is a webcam, use videoX, X is the camera index.*

• void [CloseSource](#page-12-2) (bool idle=true)

<span id="page-12-2"></span>*Close the video source.*

• void [SetBypassMagnify](#page-20-5) (bool bypass)

*Setting whether to bypass magnify stage.*

• void [SetOutputFilename](#page-20-6) (enum [OutputFileType](#page-15-21) type, const char ∗filename)

*Setting the filename of output videos.*

• void [SetRecordType](#page-21-3) (enum [RecordType](#page-15-17) type)

*Reccord type setting.*

- struct [WriterState](#page-38-3) [GetWriterState](#page-19-6) ()
	- *Get the current state of video writer.*
- int [GetCameraCount](#page-17-11) ()

*Get the number of connected cameras.*

• bool [ControlSource](#page-17-12) (enum [SourceAccess](#page-16-5) type, int value=0)

*Contorl video source.*

• int64 t [QuerySource](#page-20-7) (enum [SourceAccess](#page-16-5) type)

*Query the ability or status of video source.*

• std::string [GetSourceName](#page-18-10) ()

*Get the name of video source.*

• void [SetProcessMethod](#page-21-4) (enum [ProcessMethod](#page-15-4) method)

*Filter algorithm setting function Set video filtering method to specified method (linear motion, linear color, Riesz motion)*

• enum [ProcessMethod](#page-15-4) [GetProcessMethod](#page-18-11) ()

*Get Current filter algorithm.*

• void [SetComposeMode](#page-20-8) (enum [ComposeMode](#page-13-3) mode)

*Compose mode setting function Set video compose mode to specified mode (none, pap, pip)*

- <span id="page-13-7"></span>• enum [ComposeMode](#page-13-3) [GetComposeMode](#page-18-12) ()
	- *Get Current compose mode.*
- void [SetFilterParameter](#page-20-9) (enum [ParameterType](#page-15-8) type, float value)

*Filter parameter setting.*

- struct [FilterParameter](#page-24-4) [GetFilterParameter](#page-18-13) ()
	- *Get the FilterParamter structure The [FilterParameter](#page-24-4) structure contains the current value of parameters.*
- void [SetROIView](#page-21-5) (uint16\_t x, uint16\_t y, uint16\_t width, uint16\_t height)

*Set the region of interest.*

• std::string [LAMBDAVUE\\_SDK\\_VERSION](#page-19-7) ()

*Get the version of LambdaVue SDK.*

## <span id="page-13-0"></span>**3.1.1 Detailed Description**

This is the header file where API functions of LambdaVue SDK is contained. This file contains API functions decalaration.

LmabdaVue.h

**Author**

Nathan Chen

#### **Copyright**

2016 QRI. All rights reserved.

<span id="page-13-2"></span><span id="page-13-1"></span>**3.1.2 Enumeration Type Documentation**

<span id="page-13-3"></span>**3.1.2.1 enum lambdavue::ComposeMode**

An enumerations about video compose modes.

## **Enumerator**

<span id="page-13-6"></span><span id="page-13-5"></span><span id="page-13-4"></span>*COMPOSE\_PAP* Do not compose video *COMPOSE\_PIP\_MAIN\_PROCESSED* Picture-and-Picture, original video at left side *COMPOSE\_PIP\_MAIN\_ORIGINAL* Picture-in-Picture, use processed video as main picutre

#### <span id="page-14-35"></span><span id="page-14-0"></span>**3.1.2.2 enum lambdavue::EventType**

<span id="page-14-2"></span>An enumerations about LambdaVue Callback Events.

#### @/definedblock

#### **Enumerator**

<span id="page-14-17"></span><span id="page-14-16"></span><span id="page-14-15"></span><span id="page-14-14"></span><span id="page-14-13"></span><span id="page-14-12"></span><span id="page-14-11"></span><span id="page-14-10"></span><span id="page-14-9"></span><span id="page-14-8"></span><span id="page-14-7"></span><span id="page-14-6"></span><span id="page-14-5"></span><span id="page-14-4"></span><span id="page-14-3"></span>*ORIGINAL\_IMAGE* None event *PROCESSED\_IMAGE* Evoked when source image is captured *ROI\_RESET* Evoked when processed image is done **FILTER\_CHANGED** Evoked when region of interest had been changed *COMPOSE\_MODE\_CHANGED* Evoked when filter method had been changed *VALUE\_ALPHA* Evoked when compose mode had been changed *VALUE\_LOWCUT* Evoked when magnification value had been changed *VALUE\_HIGHCUT* Evoked when filter low cutoff had been changed *VALUE\_LAMBDA* Evoked when filter high cutoff had been changed **VALUE\_LEVEL** Evoked when spatial frequency cutoff had been changed (used in linear motion only) **VALUE\_SOURCE\_FRAME\_RATE**\_Evoked when Gaussian pyramid level had been changed (used in linear color only) *VALUE\_PROCESS\_FRAME\_RATE* Evoked when source frame rate had been changed *VALUE\_FILE\_DURATION* Evoked when processing frame rate had been changed *VALUE\_FILE\_PROGRESS* Evoked when get video file length *VALUE\_CAMERA\_COUNT* Evoked during file processing, return the timestamp in video file *AUTOFOCUS\_AVAILABLE* Evoked when camera count had been changed *AUTOFOCUS\_ENABLED* Evoked after source opened, indicate whether the source can do auto focus **OPEN\_CAMERA\_SUCCESS** Evoked after source opened, indicate whether auto focus is enabled **OPEN\_CAMERA\_FAIL** Evoked when webcam opened successful *OPEN\_FILE\_SUCCESS* Evoked when webcam opened fail *OPEN\_FILE\_FAIL* Evoked when file opened successful *CLOSE\_SOURCE\_SUCCESS* Evoked when file opened fail **FILE\_ARCHIVED** Evoked when source closed successful *END\_OF\_FILE* Evoked when file archived *DEBUG\_MESSAGE* Evoked when reach to end of file **INFO\_MESSAGE** Evoked when debug event occurred *WARNING\_MESSAGE* Evoked when info event occurred *ERROR MESSAGE* Evoked when warning event occurred

#### <span id="page-14-30"></span><span id="page-14-29"></span><span id="page-14-28"></span><span id="page-14-27"></span><span id="page-14-26"></span><span id="page-14-25"></span><span id="page-14-24"></span><span id="page-14-23"></span><span id="page-14-22"></span><span id="page-14-21"></span><span id="page-14-20"></span><span id="page-14-19"></span><span id="page-14-18"></span><span id="page-14-1"></span>**3.1.2.3 enum lambdavue::LicenseStatus**

<span id="page-14-31"></span>An enumerations about LambdaVue license verification status.

#### **Enumerator**

<span id="page-14-32"></span>*LICENSE\_OFFLINE\_SUCCESS* The LambdaVue license has passed offline verification, but must take an online verification in 7 days

<span id="page-14-33"></span>*LICENSE\_SUCCESS* The LambdaVue license has passed offline verification

<span id="page-14-34"></span>*LICENSE\_FAILURE* The LambdaVue license has passed online verification

#### <span id="page-15-24"></span><span id="page-15-0"></span>**3.1.2.4 enum lambdavue::OutputFileType**

<span id="page-15-21"></span>An enumerations about output video file types.

**Enumerator**

<span id="page-15-23"></span><span id="page-15-22"></span>*OUTPUT\_ORIGINAL* Both origianl and processed video *OUTPUT\_PROCESSED* The origianl video

## <span id="page-15-1"></span>**3.1.2.5 enum lambdavue::ParameterType**

<span id="page-15-8"></span>An enumerations about parameters type of filter algorithm.

### **Enumerator**

<span id="page-15-14"></span><span id="page-15-13"></span><span id="page-15-12"></span><span id="page-15-11"></span><span id="page-15-10"></span><span id="page-15-9"></span>*HIGHCUT* The amplification factor *LOWCUT* High cutoff of temporal filter *LEVEL* Low cutoff of temporal filter **LEVEL\_BOUND** Gaussian pyramid level (used in linear color only) *LAMBDA* Maximum value for level *LAMBDA\_BOUND* Spatial frequency cutoff (used in linear motion only) *FRAMERATE* Maximum value for lambda *CUTOFF\_BOUND* Framerate of video source

#### <span id="page-15-16"></span><span id="page-15-15"></span><span id="page-15-4"></span><span id="page-15-2"></span>**3.1.2.6 enum lambdavue::ProcessMethod**

An enumerations about filter algorithm.

## **Enumerator**

<span id="page-15-7"></span><span id="page-15-6"></span><span id="page-15-5"></span>*LINEAR\_MOTION* No method selected *LINEAR\_COLOR* Eulerian linear motion amplification method *RIESZ\_MOTION* Eulerian linear color amplification method

## <span id="page-15-3"></span>**3.1.2.7 enum lambdavue::RecordType**

<span id="page-15-17"></span>An enumerations about video record types.

## **Enumerator**

<span id="page-15-20"></span><span id="page-15-19"></span><span id="page-15-18"></span>*RECORD\_ORIGINAL\_ONLY* Do not record any video *RECORD\_PROCESSED\_ONLY* Only record original video *RECORD\_BOTH* Only record processed video

#### <span id="page-16-37"></span><span id="page-16-5"></span><span id="page-16-0"></span>**3.1.2.8 enum lambdavue::SourceAccess**

An enumerations about video source contorl/query type, only some of them are available.

#### **Enumerator**

<span id="page-16-22"></span><span id="page-16-21"></span><span id="page-16-20"></span><span id="page-16-19"></span><span id="page-16-18"></span><span id="page-16-17"></span><span id="page-16-16"></span><span id="page-16-15"></span><span id="page-16-14"></span><span id="page-16-13"></span><span id="page-16-12"></span><span id="page-16-11"></span><span id="page-16-10"></span><span id="page-16-9"></span><span id="page-16-8"></span><span id="page-16-7"></span><span id="page-16-6"></span>*CAMERA\_AUTO\_FOCUS* Camera exposure access *CAMERA\_FRAME\_RATE* Camera auto focus access *CAMERA\_BRIGHTNESS* Camera frame rate access *CAMERA\_CONTRAST* Camera brightness access *CAMERA\_SATURATION* Camera contrast access *CAMERA\_AUTO\_WHITEBALANCE* Camera saturation access *CAMERA\_BACKLIGHT\_COMPENSATION* Camera whitebalance access *CAMERA\_ABSOLUTE\_FOCUS* Camera backlight compensation access *CAMERA\_ZOOM\_IN* Camera absolute focus access *CAMERA\_ZOOM\_OUT* Camera zoom in *CAMERA\_ZOOM\_RESET* Camera zoom out *CAMERA\_PAN\_LEFT* Camera zoom reset *CAMERA\_PAN\_RIGHT* Camera pan left *CAMERA\_PAN\_RESET* Camera pan right *CAMERA\_TILT\_UP* Camera pan reset *CAMERA\_TILT\_DOWN* Camera tilt up *CAMERA\_TILT\_RESET* Camera tilt down *CAMERA\_PTZ\_RESET* Camera tilt reset *FILE\_SEEK* Reset pan, tilt and zoom *FILE\_PROGRESS* Video file seek to some timestamp *FILE\_DURATION* Video file current progress *FILE\_PLAY* Video file length *FILE\_PAUSE* Play video file *FILE\_FORWARD* Pause video file **FILE\_BACKWARD** Foward video file *FILE\_STOP* Backward video file *FILE\_NORMAL\_PLAYBACK* Stop video file *FILE\_TURBO\_PLAYBACK* Video file normal playback *FILE\_LOOP\_PLAY* Video file turbo playback **FILE\_SINGLE\_PLAY** Loop play video file *FILE\_RECORD\_SEEK* Play video file once

#### <span id="page-16-36"></span><span id="page-16-35"></span><span id="page-16-34"></span><span id="page-16-33"></span><span id="page-16-32"></span><span id="page-16-31"></span><span id="page-16-30"></span><span id="page-16-29"></span><span id="page-16-28"></span><span id="page-16-27"></span><span id="page-16-26"></span><span id="page-16-25"></span><span id="page-16-24"></span><span id="page-16-23"></span><span id="page-16-1"></span>**3.1.2.9 enum lambdavue::SourceOperation**

<span id="page-16-2"></span>An enumerations about video source opening and closing.

#### **Enumerator**

<span id="page-16-4"></span><span id="page-16-3"></span>*OPEN\_CAMERA\_SOURCE* Close video source *OPEN\_FILE\_SOURCE* Open webcam source

#### <span id="page-17-13"></span><span id="page-17-0"></span>**3.1.2.10 enum lambdavue::ValueType**

<span id="page-17-5"></span>The callback event value type.

**Enumerator**

<span id="page-17-9"></span><span id="page-17-8"></span><span id="page-17-7"></span><span id="page-17-6"></span>*INTEGER\_VALUE* NON\_VALUE *FLOAT\_VALUE* INTEGER\_VALUE *STRING\_VALUE* FLOAT\_VALUE **FRAME\_VALUE** STRING VALUE FRAME\_VALUE

<span id="page-17-2"></span><span id="page-17-1"></span>**3.1.3 Function Documentation**

**3.1.3.1 bool lambdavue::ControlSource ( enum SourceAccess** *type,* **int** *value =* 0 **)**

### <span id="page-17-12"></span>Contorl video source.

**Parameters**

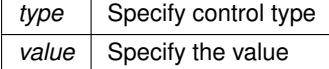

**Returns**

bool Whether the control is successful

<span id="page-17-10"></span><span id="page-17-3"></span>**3.1.3.2 std::string lambdavue::GetActivationCode ( )**

Return string containing users activation code.

**Returns**

std::string The users activation code

<span id="page-17-11"></span><span id="page-17-4"></span>**3.1.3.3 int lambdavue::GetCameraCount ( )**

Get the number of connected cameras.

### **Returns**

int The number of connected cameras

<span id="page-18-14"></span><span id="page-18-0"></span>**3.1.3.4 enum ComposeMode lambdavue::GetComposeMode ( )**

<span id="page-18-12"></span>Get Current compose mode.

**Returns**

enum ComposeType The current chosen mode

<span id="page-18-1"></span>**3.1.3.5 time\_t lambdavue::GetExpirationDate ( )**

<span id="page-18-7"></span>Get the expired date of your LambdaVue license.

**Returns**

time\_t The Expired date

<span id="page-18-2"></span>**3.1.3.6 struct FilterParameter lambdavue::GetFilterParameter ( )**

<span id="page-18-13"></span>Get the FilterParamter structure The [FilterParameter](#page-24-4) structure contains the current value of parameters.

**Returns**

struct [FilterParameter](#page-24-4) The current filter parameter struct

<span id="page-18-3"></span>**3.1.3.7 std::string lambdavue::GetLast5CharOfActivationCode ( )**

<span id="page-18-9"></span>Return string containing last 5 character of users activation code.

**Returns**

std::string The last 5 character of users activation code

<span id="page-18-4"></span>**3.1.3.8 enum ProcessMethod lambdavue::GetProcessMethod ( )**

<span id="page-18-11"></span>Get Current filter algorithm.

**Returns**

enum ProcessMethod The current chosen algorithm

<span id="page-18-5"></span>**3.1.3.9 std::string lambdavue::GetSourceName ( )**

<span id="page-18-10"></span>Get the name of video source.

**Returns**

std::string Current source name

<span id="page-18-6"></span>**3.1.3.10 std::string lambdavue::GetVerificationErrorString ( enum LicenseErrorCode** *verification\_error\_code* **)**

<span id="page-18-8"></span>Return string containing an verification error string corresponding to the verification error code.

<span id="page-19-8"></span>**Parameters**

*verification\_error\_code* Error code to describe

**Returns**

std::string The verification error string

<span id="page-19-0"></span>**3.1.3.11 struct WriterState lambdavue::GetWriterState ( )**

<span id="page-19-6"></span>Get the current state of video writer.

**Returns**

struct [WriterState](#page-38-3) Current video writer status

<span id="page-19-1"></span>**3.1.3.12 struct VerificationResult lambdavue::InitMagEngine ( CallBackFunction** *cb,* **const char** ∗ *product =* "SDK2" **)**

<span id="page-19-4"></span>Initialize LambdaVue magnification engine.

**Parameters**

*cb* Pass your CallBackFuntion as a parameter

**Returns**

enum LicenseStatus The status of your LambdaVue license

<span id="page-19-2"></span>**3.1.3.13 std::string lambdavue::LAMBDAVUE\_SDK\_VERSION ( )**

<span id="page-19-7"></span>Get the version of LambdaVue SDK.

**Returns**

std::string The version of LambdaVue SDK

<span id="page-19-3"></span>**3.1.3.14 void lambdavue::OpenSource ( enum SourceOperation** *operation,* **const char** ∗ *source,* **bool** *idle =* true **)**

<span id="page-19-5"></span>Open video file or a capturing device as source video Set the video source form a file or webcam if the device is a webcam, use videoX, X is the camera index.

**Parameters**

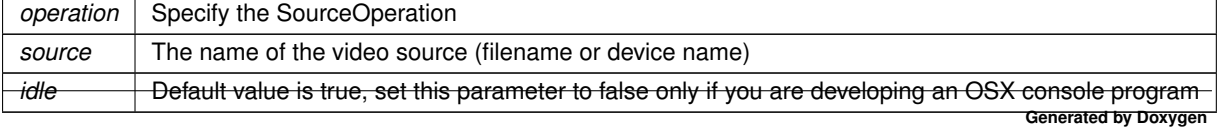

<span id="page-20-10"></span><span id="page-20-0"></span>**3.1.3.15 int64\_t lambdavue::QuerySource ( enum SourceAccess** *type* **)**

<span id="page-20-7"></span>Query the ability or status of video source.

#### **Parameters**

*type* Specify control type

**Returns**

int64\_t The current value of the query type, if the type is unaccessible then UNAVAILABLE is returned

<span id="page-20-1"></span>**3.1.3.16 void lambdavue::SetBypassMagnify ( bool** *bypass* **)**

<span id="page-20-5"></span>Setting whether to bypass magnify stage.

**Parameters**

*bypass* Specify whether to bypass magnify stage

<span id="page-20-8"></span><span id="page-20-2"></span>**3.1.3.17 void lambdavue::SetComposeMode ( enum ComposeMode** *mode* **)**

Compose mode setting function Set video compose mode to specified mode (none, pap, pip)

**Parameters**

*mode* The compose mode

<span id="page-20-3"></span>**3.1.3.18 void lambdavue::SetFilterParameter ( enum ParameterType** *type,* **float** *value* **)**

<span id="page-20-9"></span>Filter parameter setting.

**Parameters**

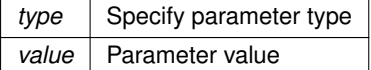

<span id="page-20-4"></span>**3.1.3.19 void lambdavue::SetOutputFilename ( enum OutputFileType** *type,* **const char** ∗ *filename* **)**

<span id="page-20-6"></span>Setting the filename of output videos.

#### **Parameters**

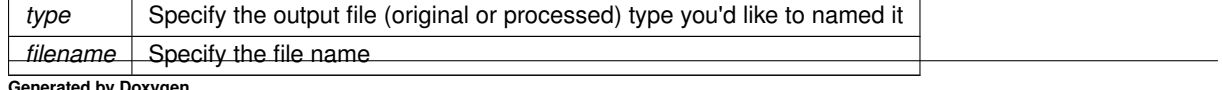

**Generated by Doxygen**

## <span id="page-21-6"></span><span id="page-21-0"></span>**3.1.3.20 void lambdavue::SetProcessMethod ( enum ProcessMethod** *method* **)**

<span id="page-21-4"></span>Filter algorithm setting function Set video filtering method to specified method (linear motion, linear color, Riesz motion)

## **Parameters**

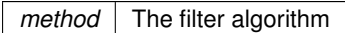

## <span id="page-21-1"></span>**3.1.3.21 void lambdavue::SetRecordType ( enum RecordType** *type* **)**

<span id="page-21-3"></span>Reccord type setting.

### **Parameters**

*type* Specify the record type

## <span id="page-21-2"></span>**3.1.3.22 void lambdavue::SetROIView ( uint16\_t** *x,* **uint16\_t** *y,* **uint16\_t** *width,* **uint16\_t** *height* **)**

<span id="page-21-5"></span>Set the region of interest.

## **Parameters**

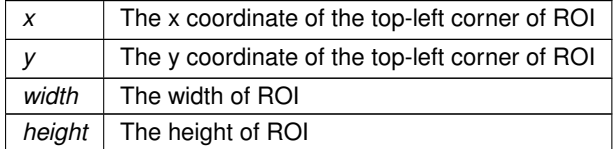

## <span id="page-22-2"></span><span id="page-22-0"></span>**Class Documentation**

## <span id="page-22-1"></span>**4.1 lambdavue::EventValue Struct Reference**

A struct about LambdaVue event This is the structure of callback event value. Callback event have different type. You have to check the value type before any access or you may get wrong value (e.g. the callback value is string but you access integer).

#include <core.h>

## **Public Member Functions**

- [EventValue](#page-23-10) [\(EventType](#page-14-2) evt=NONE\_EVENT)
- [EventValue](#page-23-11) [\(EventType](#page-14-2) evt, bool i)
- [EventValue](#page-23-12) [\(EventType](#page-14-2) evt, int i)
- [EventValue](#page-23-13) [\(EventType](#page-14-2) evt, size ti)
- [EventValue](#page-23-14) [\(EventType](#page-14-2) evt, int64\_t i)
- [EventValue](#page-23-15) [\(EventType](#page-14-2) evt, float d)
- [EventValue](#page-23-16) [\(EventType](#page-14-2) evt, double d)
- [EventValue](#page-23-17) [\(EventType](#page-14-2) evt, std::string s)
- [EventValue](#page-24-6) [\(EventType](#page-14-2) evt, char ∗data, uint32\_t len, uint16\_t w, uint16\_t h)

## **Public Attributes**

- [EventType](#page-14-2) **event**
- [ValueType](#page-17-5) **value\_type**
- std::string **s\_value**
- union {

```
double d_value
int64_t i_value
```

```
};
```
- void ∗ **data\_buffer**
- uint16\_t **image\_width**
- uint16\_t **image\_height**

## <span id="page-23-18"></span><span id="page-23-0"></span>**4.1.1 Detailed Description**

A struct about LambdaVue event This is the structure of callback event value. Callback event have different type. You have to check the value type before any access or you may get wrong value (e.g. the callback value is string but you access integer).

event A enum EventType, indicate the type of event value\_type The callback event value type s\_value String value type d value Double value type i value Integer int64 t value type data buffer Pointer to data buffer which contains image data image\_width Image width image\_height Image height

## <span id="page-23-1"></span>**4.1.2 Constructor & Destructor Documentation**

```
4.1.2.1 lambdavue::EventValue::EventValue ( EventType evt = NONE_EVENT ) [inline]
```
<span id="page-23-10"></span>Constructor for no value event type

<span id="page-23-3"></span>**4.1.2.2 lambdavue::EventValue::EventValue ( EventType** *evt,* **bool** *i* **)** [inline]

<span id="page-23-11"></span>Constructor for boolean type

<span id="page-23-4"></span>**4.1.2.3 lambdavue::EventValue::EventValue ( EventType** *evt,* **int** *i* **)** [inline]

<span id="page-23-12"></span>Constructor for integer type

```
4.1.2.4 lambdavue::EventValue::EventValue ( EventType evt, size_t i ) [inline]
```
<span id="page-23-13"></span>Constructor for unsigned integer type

<span id="page-23-6"></span>**4.1.2.5 lambdavue::EventValue::EventValue ( EventType** *evt,* **int64\_t** *i* **)** [inline]

<span id="page-23-14"></span>Constructor for 64bits integer typev

<span id="page-23-7"></span>**4.1.2.6 lambdavue::EventValue::EventValue ( EventType** *evt,* **float** *d* **)** [inline]

<span id="page-23-15"></span>Constructor for floating point type

<span id="page-23-8"></span>**4.1.2.7 lambdavue::EventValue::EventValue ( EventType** *evt,* **double** *d* **)** [inline]

<span id="page-23-16"></span>Constructor for double floating point type

<span id="page-23-9"></span>**4.1.2.8 lambdavue::EventValue::EventValue ( EventType** *evt,* **std::string** *s* **)** [inline]

<span id="page-23-17"></span>Constructor for string type

<span id="page-24-7"></span><span id="page-24-0"></span>**4.1.2.9 lambdavue::EventValue::EventValue ( EventType** *evt,* **char** ∗ *data,* **uint32\_t** *len,* **uint16\_t** *w,* **uint16\_t** *h* **)** [inline]

<span id="page-24-6"></span>Constructor for image buffer type

The documentation for this struct was generated from the following file:

<span id="page-24-4"></span>• LambdaVue/core/include/core.h

## <span id="page-24-1"></span>**4.2 lambdavue::FilterParameter Struct Reference**

A struct about parameters of algorithm, store all the parameter value.

#include <core.h>

## **Public Attributes**

- size\_t **alpha**
- float **high\_cutoff**
- float **low\_cutoff**
- float **lambda**
- size\_t **level**
- float **framerate**
- float **lambda\_bound**
- float **cutoff\_bound**

## <span id="page-24-2"></span>**4.2.1 Detailed Description**

A struct about parameters of algorithm, store all the parameter value.

alpha The amplification factor high\_cutoff High cutoff of temporal filter low\_cutoff Low cutoff of temporal filter lambda Spatial frequency cutoff level Gaussian pyramid level framerate Framerate of video source lambda\_bound Maximum value for lambda cutoff\_bound Maximum value for temporal filter cutoff

The documentation for this struct was generated from the following file:

<span id="page-24-5"></span>• LambdaVue/core/include/core.h

## <span id="page-24-3"></span>**4.3 lambdavue::Magnifier Class Reference**

This class provides some API functions to control the LambdaVue magnifier.

#include <magnifier.h>

## <span id="page-25-7"></span>**Public Member Functions**

<span id="page-25-5"></span><span id="page-25-4"></span><span id="page-25-3"></span>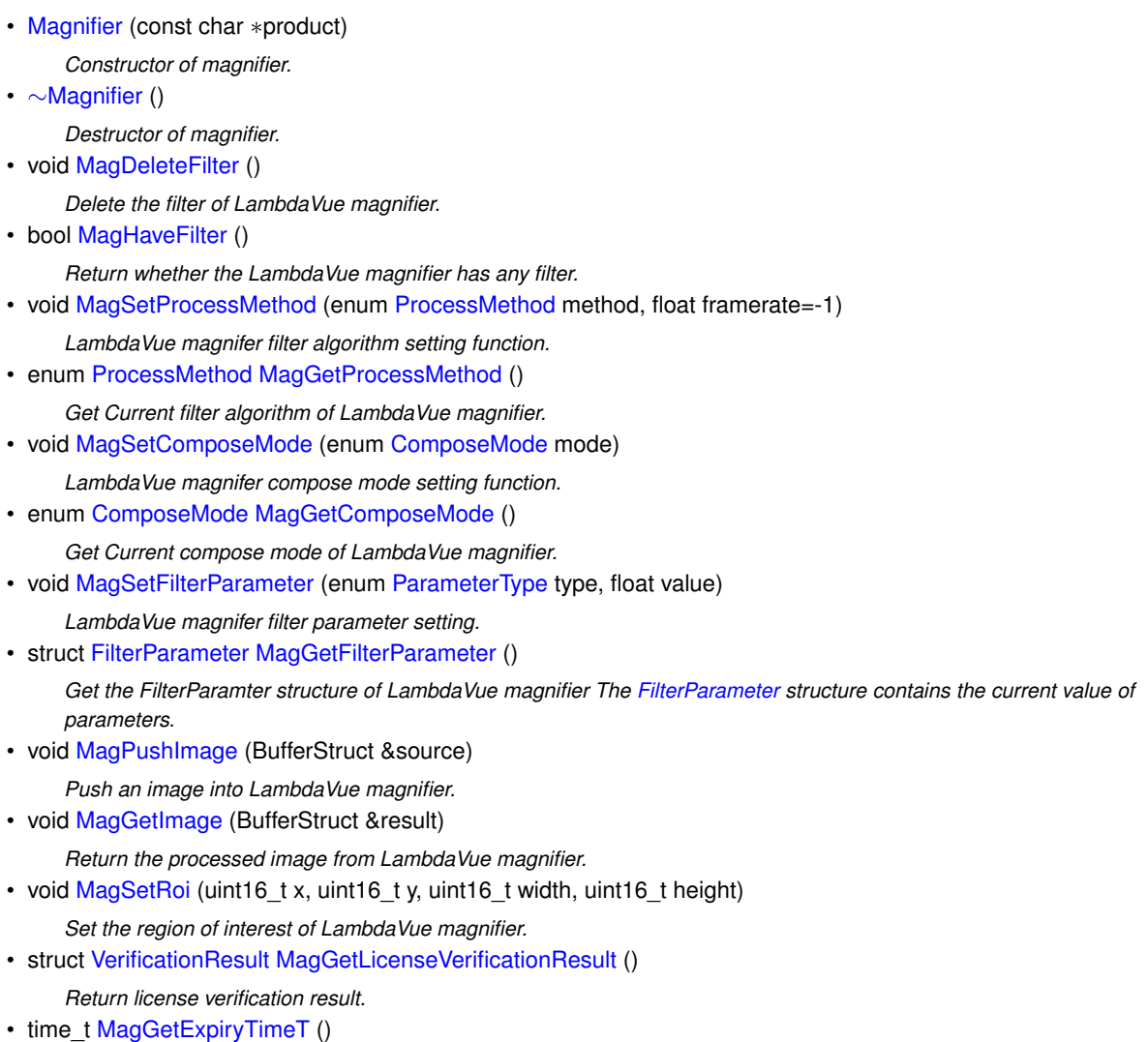

*Get the expired date of your LambdaVue license.*

• std::string [MagGetLast5CharActivationCode](#page-26-9) ()

*Get last 5 character of your LambdaVue activation code.*

• std::string [MagGetActivationCode](#page-25-6) () *Get your LambdaVue activation code.*

## <span id="page-25-0"></span>**4.3.1 Detailed Description**

This class provides some API functions to control the LambdaVue magnifier.

## <span id="page-25-1"></span>**4.3.2 Member Function Documentation**

<span id="page-25-2"></span>**4.3.2.1 std::string lambdavue::Magnifier::MagGetActivationCode ( )**

<span id="page-25-6"></span>Get your LambdaVue activation code.

**Returns**

std::string The activation code

<span id="page-26-10"></span><span id="page-26-5"></span><span id="page-26-0"></span>**4.3.2.2 enum ComposeMode lambdavue::Magnifier::MagGetComposeMode ( )**

Get Current compose mode of LambdaVue magnifier.

#### **Returns**

enum ComposeMode The current compose mode of LambdaVue magnifier

<span id="page-26-8"></span><span id="page-26-1"></span>**4.3.2.3 time\_t lambdavue::Magnifier::MagGetExpiryTimeT ( )**

Get the expired date of your LambdaVue license.

#### **Returns**

time\_t The Expired date

<span id="page-26-2"></span>**4.3.2.4 struct FilterParameter lambdavue::Magnifier::MagGetFilterParameter ( )**

<span id="page-26-6"></span>Get the FilterParamter structure of LambdaVue magnifier The [FilterParameter](#page-24-4) structure contains the current value of parameters.

#### **Returns**

struct [FilterParameter](#page-24-4) The current filter parameter struct

<span id="page-26-3"></span>**4.3.2.5 void lambdavue::Magnifier::MagGetImage ( BufferStruct &** *result* **)**

<span id="page-26-7"></span>Return the processed image from LambdaVue magnifier.

## **Returns**

BufferStruct The BufferStruct of processed image

<span id="page-26-9"></span><span id="page-26-4"></span>**4.3.2.6 std::string lambdavue::Magnifier::MagGetLast5CharActivationCode ( )**

Get last 5 character of your LambdaVue activation code.

## **Returns**

std::string The last 5 character of activation code

#### <span id="page-27-12"></span><span id="page-27-0"></span>**4.3.2.7 struct VerificationResult lambdavue::Magnifier::MagGetLicenseVerificationResult ( )**

<span id="page-27-11"></span>Return license verification result.

## **Returns**

struct [VerificationResult](#page-35-3) The verification result struct of your LambdaVue license

<span id="page-27-1"></span>**4.3.2.8 enum ProcessMethod lambdavue::Magnifier::MagGetProcessMethod ( )**

<span id="page-27-7"></span>Get Current filter algorithm of LambdaVue magnifier.

#### **Returns**

enum ProcessMethod The current chosen algorithm of LambdaVue magnifier

<span id="page-27-2"></span>**4.3.2.9 bool lambdavue::Magnifier::MagHaveFilter ( )**

<span id="page-27-6"></span>Return whether the LambdaVue magnifier has any filter.

#### **Returns**

bool Whether the magnifier has any filter

<span id="page-27-3"></span>**4.3.2.10 void lambdavue::Magnifier::MagPushImage ( BufferStruct &** *source* **)**

<span id="page-27-10"></span>Push an image into LambdaVue magnifier.

**Parameters**

*source* The image BufferStruct

<span id="page-27-4"></span>**4.3.2.11 void lambdavue::Magnifier::MagSetComposeMode ( enum ComposeMode** *mode* **)**

<span id="page-27-8"></span>LambdaVue magnifer compose mode setting function.

#### **Parameters**

*mode* The compose mode

<span id="page-27-5"></span>**4.3.2.12 void lambdavue::Magnifier::MagSetFilterParameter ( enum ParameterType** *type,* **float** *value* **)**

<span id="page-27-9"></span>LambdaVue magnifer filter parameter setting.

### <span id="page-28-10"></span>**Parameters**

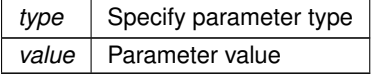

<span id="page-28-0"></span>**4.3.2.13 void lambdavue::Magnifier::MagSetProcessMethod ( enum ProcessMethod** *method,* **float** *framerate =* -1 **)**

<span id="page-28-4"></span>LambdaVue magnifer filter algorithm setting function.

#### **Parameters**

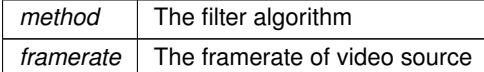

<span id="page-28-1"></span>**4.3.2.14 void lambdavue::Magnifier::MagSetRoi ( uint16\_t** *x,* **uint16\_t** *y,* **uint16\_t** *width,* **uint16\_t** *height* **)**

<span id="page-28-5"></span>Set the region of interest of LambdaVue magnifier.

### **Parameters**

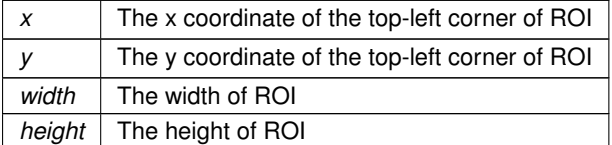

The documentation for this class was generated from the following file:

<span id="page-28-3"></span>• /Users/nathanchen/Desktop/LambdaVue/LambdaVueSDK/LambdaVue/magnifier/include/magnifier.h

## <span id="page-28-2"></span>**4.4 lambdavue::MediaWriter Class Reference**

This class provides some API functions control LambdaVue media writer.

#include <writer.hpp>

## **Public Member Functions**

- [MediaWriter](#page-28-6) ()
	- *Constructor of media writer.*
- ∼[MediaWriter](#page-28-7) ()

<span id="page-28-9"></span><span id="page-28-8"></span><span id="page-28-7"></span><span id="page-28-6"></span>*Destructor of media writer.*

- void [MwOpenNewFile](#page-28-8) ()
	- *Prepare a new output video file.*
- void [MwClose](#page-28-9) ()
- <span id="page-29-6"></span>• void [MwSetAV](#page-30-6) (int width, int height, float framerate, int sample\_rate, int channel\_number) *Set the basic information of audio (not yet supported) and video for media writer.*
- void [MwSetFileName](#page-31-4) (std::string path, std::string filename)
	- *Set the filename of output video.*
- void [MwWriteVideo](#page-31-5) (lambdavue::buffer image, int64\_t timestamp)

*Encode an image buffer and write to video file.*

• void [MwSetWidth](#page-31-6) (int width)

*Set the width of the output video.*

• int [MwGetWidth](#page-30-7) ()

*Return the width of the output video.*

• void [MwSetHeight](#page-31-7) (int height)

*Set the height of the output video.*

• int [MwGetHeight](#page-30-8) ()

*Return the height of the output video.*

• int [MwGetSampleRate](#page-30-9) ()

*Return the audio sample rate of the output video.*

• int [MwGetChannelNumber](#page-29-4) ()

*Return the number of channels of the output video.*

• std::string [MwGetDestPath](#page-30-10) ()

*Return the destination path of the output video.*

• std::string [MwGetDestFilename](#page-29-5) ()

*Return the filename of the output video.*

• std::string [MwGetDestFullFilename](#page-30-11) ()

*Return the full filename (path and filename) of the output video.*

## <span id="page-29-0"></span>**4.4.1 Detailed Description**

This class provides some API functions control LambdaVue media writer.

## <span id="page-29-2"></span><span id="page-29-1"></span>**4.4.2 Member Function Documentation**

**4.4.2.1** int lambdavue::MediaWriter::MwGetChannelNumber () [inline]

<span id="page-29-4"></span>Return the number of channels of the output video.

## **Returns**

int The number of channels of the output video

<span id="page-29-3"></span>**4.4.2.2 std::string lambdavue::MediaWriter::MwGetDestFilename ( )** [inline]

<span id="page-29-5"></span>Return the filename of the output video.

## **Returns**

std::string The filename of output video

<span id="page-30-12"></span><span id="page-30-0"></span>**4.4.2.3 std::string lambdavue::MediaWriter::MwGetDestFullFilename ( )** [inline]

<span id="page-30-11"></span>Return the full filename (path and filename) of the output video.

### **Returns**

std::string The full filename (path and filename) of output video

<span id="page-30-1"></span>**4.4.2.4 std::string lambdavue::MediaWriter::MwGetDestPath ( )** [inline]

<span id="page-30-10"></span>Return the destination path of the output video.

#### **Returns**

std::string The destination path of output video

<span id="page-30-2"></span>**4.4.2.5 int lambdavue::MediaWriter::MwGetHeight ( )** [inline]

<span id="page-30-8"></span>Return the height of the output video.

#### **Returns**

int The height of the output video

```
4.4.2.6 int lambdavue::MediaWriter::MwGetSampleRate () [inline]
```
<span id="page-30-9"></span>Return the audio sample rate of the output video.

#### **Returns**

int The audio sample rate of the output video

<span id="page-30-4"></span>**4.4.2.7 int lambdavue::MediaWriter::MwGetWidth ( )** [inline]

<span id="page-30-7"></span>Return the width of the output video.

#### **Returns**

int The width of the output video

<span id="page-30-5"></span>**4.4.2.8 void lambdavue::MediaWriter::MwSetAV ( int** *width,* **int** *height,* **float** *framerate,* **int** *sample\_rate,* **int** *channel\_number* **)**

<span id="page-30-6"></span>Set the basic information of audio (not yet supported) and video for media writer.

## <span id="page-31-8"></span>**Parameters**

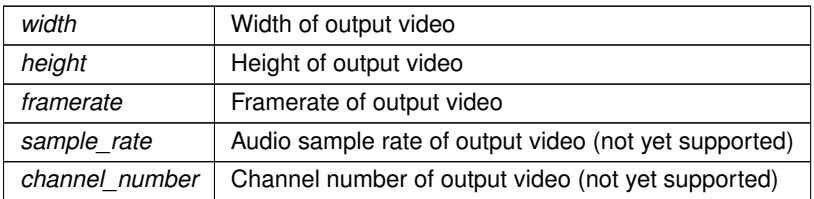

<span id="page-31-0"></span>**4.4.2.9 void lambdavue::MediaWriter::MwSetFileName ( std::string** *path,* **std::string** *filename* **)**

<span id="page-31-4"></span>Set the filename of output video.

## **Parameters**

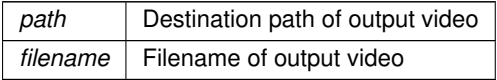

<span id="page-31-1"></span>**4.4.2.10 void lambdavue::MediaWriter::MwSetHeight ( int** *height* **)**

<span id="page-31-7"></span>Set the height of the output video.

### **Returns**

int The height of the output video

<span id="page-31-2"></span>**4.4.2.11 void lambdavue::MediaWriter::MwSetWidth ( int** *width* **)**

<span id="page-31-6"></span>Set the width of the output video.

**Returns**

int The width of the output video

<span id="page-31-3"></span>**4.4.2.12 void lambdavue::MediaWriter::MwWriteVideo ( lambdavue::buffer** *image,* **int64\_t** *timestamp* **)**

<span id="page-31-5"></span>Encode an image buffer and write to video file.

**Parameters**

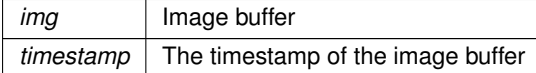

The documentation for this class was generated from the following file:

<span id="page-32-5"></span><span id="page-32-2"></span>• /Users/nathanchen/Desktop/LambdaVue/LambdaVueSDK/LambdaVue/writer/include/writer.hpp

## <span id="page-32-0"></span>**4.5 lambdavue::SourceManager Class Reference**

This class provides some API functions to management LambdaVue video source.

```
#include <source.h>
```
## **Public Member Functions**

- [SourceManager](#page-32-3) ()
	- *Constructor of source manager.*
- ∼[SourceManager](#page-32-4) ()

<span id="page-32-4"></span><span id="page-32-3"></span>*Destructor of source manager.*

• bool [SmSetSource](#page-35-5) (enum [SourceOperation](#page-16-2) operation, const char ∗source)

*Video source setting or closing.*

- void [SmGetImage](#page-34-6) (BufferStruct &output frame)
- *Get the decoded frame image from LambdaVue source manager.*
- std::string [SmGetSourceName](#page-34-7) ()

*Get the name of video source.*

• size\_t [SmGetFrameCount](#page-33-6) ()

*Return the amount of frame in video source.*

• size t [SmGetWidth](#page-34-8) ()

*Return the image width of video source.*

• size\_t [SmGetHeight](#page-34-9) ()

*Return the image height of video source.*

• float [SmGetFramerate](#page-34-10) ()

*Return the framerate of video source.*

• int [SmGetCameraCount](#page-33-7) ()

*Return the amount of connected camera.*

• bool [sm\\_is\\_valid](#page-33-8) ()

*Return whether the source manager is valid.*

• bool [sm\\_is\\_file](#page-33-9) ()

*Return whether the current video source is file.*

• int64 t [SmQuery](#page-34-11) (enum [lambdavue::SourceAccess](#page-16-5) type)

*Query the ability or status of video source.*

• bool [SmControl](#page-33-10) (enum [lambdavue::SourceAccess](#page-16-5) type, int value) *Contorl video source.*

## <span id="page-32-1"></span>**4.5.1 Detailed Description**

This class provides some API functions to management LambdaVue video source.

## <span id="page-33-11"></span><span id="page-33-0"></span>**4.5.2 Member Function Documentation**

<span id="page-33-1"></span>**4.5.2.1 bool lambdavue::SourceManager::sm\_is\_file ( )**

<span id="page-33-9"></span>Return whether the current video source is file.

### **Returns**

bool True if the source is a file, false otherwise

<span id="page-33-2"></span>**4.5.2.2 bool lambdavue::SourceManager::sm\_is\_valid ( )**

<span id="page-33-8"></span>Return whether the source manager is valid.

### **Returns**

bool Whether the source manager is valid

<span id="page-33-3"></span>**4.5.2.3 bool lambdavue::SourceManager::SmControl ( enum lambdavue::SourceAccess** *type,* **int** *value* **)**

<span id="page-33-10"></span>Contorl video source.

**Parameters**

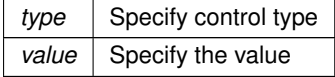

**Returns**

bool Whether the control is successful

<span id="page-33-4"></span>**4.5.2.4 int lambdavue::SourceManager::SmGetCameraCount ( )**

<span id="page-33-7"></span>Return the amount of connected camera.

## **Returns**

int The total number of connected camera

<span id="page-33-5"></span>**4.5.2.5 size\_t lambdavue::SourceManager::SmGetFrameCount ( )**

<span id="page-33-6"></span>Return the amount of frame in video source.

#### **Returns**

size\_t The total number of frame in video source

<span id="page-34-12"></span><span id="page-34-0"></span>**4.5.2.6 float lambdavue::SourceManager::SmGetFramerate ( )**

<span id="page-34-10"></span>Return the framerate of video source.

**Returns**

float The framerate of video source

<span id="page-34-1"></span>**4.5.2.7 size\_t lambdavue::SourceManager::SmGetHeight ( )**

<span id="page-34-9"></span>Return the image height of video source.

**Returns**

size\_t The image height of video source

<span id="page-34-2"></span>**4.5.2.8 void lambdavue::SourceManager::SmGetImage ( BufferStruct &** *output\_frame* **)**

<span id="page-34-6"></span>Get the decoded frame image from LambdaVue source manager.

**Returns**

output\_frame The BufferStruct to store the frame image

<span id="page-34-3"></span>**4.5.2.9 std::string lambdavue::SourceManager::SmGetSourceName ( )**

<span id="page-34-7"></span>Get the name of video source.

**Returns**

std::string Current source name

<span id="page-34-4"></span>**4.5.2.10 size\_t lambdavue::SourceManager::SmGetWidth ( )**

<span id="page-34-8"></span>Return the image width of video source.

**Returns**

size\_t The image width of video source

<span id="page-34-5"></span>**4.5.2.11 int64\_t lambdavue::SourceManager::SmQuery ( enum lambdavue::SourceAccess** *type* **)**

<span id="page-34-11"></span>Query the ability or status of video source.

<span id="page-35-6"></span>**Parameters**

*type* Specify control type

#### **Returns**

int64\_t The current value of the query type, if the type is unaccessible then UNAVAILABLE is returned

<span id="page-35-0"></span>**4.5.2.12 bool lambdavue::SourceManager::SmSetSource ( enum SourceOperation** *operation,* **const char** ∗ *source* **)**

<span id="page-35-5"></span>Video source setting or closing.

### **Parameters**

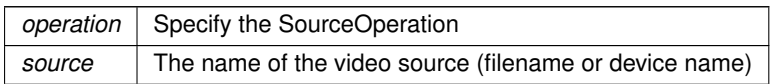

The documentation for this class was generated from the following file:

<span id="page-35-3"></span>• /Users/nathanchen/Desktop/LambdaVue/LambdaVueSDK/LambdaVue/source/include/source.h

## <span id="page-35-1"></span>**4.6 lambdavue::VerificationResult Struct Reference**

A struct to describe license verification result.

#include <core.h>

## **Public Attributes**

- enum [LicenseStatus](#page-14-31) **status**
- enum [LicenseErrorCode](#page-12-0) **error\_code**

## <span id="page-35-2"></span>**4.6.1 Detailed Description**

A struct to describe license verification result.

status License verification status error\_code License verification error code

The documentation for this struct was generated from the following file:

<span id="page-35-4"></span>• LambdaVue/core/include/core.h

## <span id="page-36-8"></span><span id="page-36-0"></span>**4.7 lambdavue::WriterManager Class Reference**

This class provides some API functions to management LambdaVue media writer [WriterManager](#page-35-4) contains two [MediaWriter,](#page-28-3) one for original video and the other for processed video.

#include <writer.hpp>

## **Public Member Functions**

• [WriterManager](#page-36-5) ()

<span id="page-36-6"></span><span id="page-36-5"></span>*Constructor of writer manager.*

- ∼[WriterManager](#page-36-6) ()
	- *Destructor of writer manager.*
- void [WmSetRecordType](#page-38-4) (enum [RecordType](#page-15-17) type)
	- *Reccord type setting.*
- void [WmInitWriter](#page-37-4) (int width, int height, float framerate, int sample rate, int channel number) *Initial [MediaWriter.](#page-28-3)*
- void [WmSetOutputResolution](#page-37-5) (enum [OutputFileType](#page-15-21) output file type, int width, int height)

*Set resolution of output video.*

• void [WmWriteImage](#page-38-5) (BufferStruct &img, enum [RecordType\)](#page-15-17)

*Encode an image buffer and write to video file.*

- void [WmCloseWriter](#page-36-7) (enum [OutputFileType](#page-15-21) output file type)
	- *Close original and processed [MediaWriter.](#page-28-3)*
- void [WmSetOutputDestination](#page-37-6) (enum [OutputFileType](#page-15-21) output file\_type, std::string input\_full\_filename=string(), std::string output\_file\_destination=string())

*Set the destination of output videos.*

• struct [WriterState](#page-38-3) [WmGetWriterState](#page-37-7) () *Return the current [WriterManager](#page-35-4) status.*

## <span id="page-36-1"></span>**4.7.1 Detailed Description**

This class provides some API functions to management LambdaVue media writer [WriterManager](#page-35-4) contains two [MediaWriter,](#page-28-3) one for original video and the other for processed video.

## <span id="page-36-3"></span><span id="page-36-2"></span>**4.7.2 Member Function Documentation**

**4.7.2.1 void lambdavue::WriterManager::WmCloseWriter ( enum OutputFileType** *output\_file\_type* **)**

<span id="page-36-7"></span>Close original and processed [MediaWriter.](#page-28-3)

#### **Parameters**

<span id="page-36-4"></span>*output\_file\_type* | Indicate which type of output video

## <span id="page-37-8"></span>**4.7.2.2 struct WriterState lambdavue::WriterManager::WmGetWriterState ( )**

<span id="page-37-7"></span>Return the current [WriterManager](#page-35-4) status.

## **Returns**

struct [WriterState](#page-38-3) The current [WriterManager](#page-35-4) status

<span id="page-37-0"></span>**4.7.2.3 void lambdavue::WriterManager::WmInitWriter ( int** *width,* **int** *height,* **float** *framerate,* **int** *sample\_rate,* **int** *channel\_number* **)**

#### <span id="page-37-4"></span>Initial [MediaWriter.](#page-28-3)

#### **Parameters**

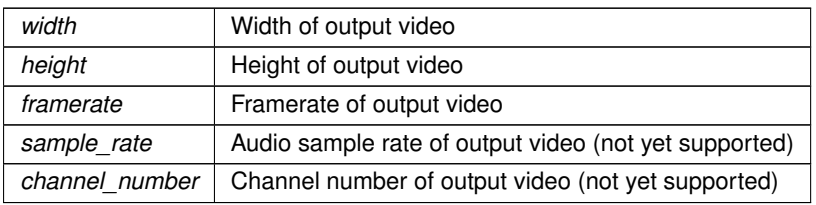

<span id="page-37-1"></span>**4.7.2.4 void lambdavue::WriterManager::WmSetOutputDestination ( enum OutputFileType** *output\_file\_type,* **std::string** *input\_full\_filename =* string()*,* **std::string** *output\_file\_destination =* string() **)**

<span id="page-37-6"></span>Set the destination of output videos.

## **Parameters**

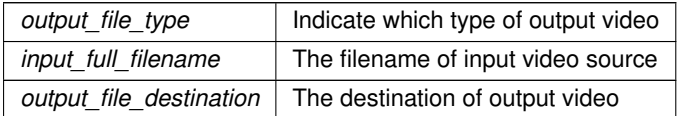

<span id="page-37-2"></span>**4.7.2.5 void lambdavue::WriterManager::WmSetOutputResolution ( enum OutputFileType** *output\_file\_type,* **int** *width,* **int** *height* **)**

<span id="page-37-5"></span>Set resolution of output video.

## **Parameters**

<span id="page-37-3"></span>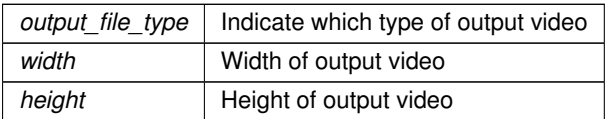

<span id="page-38-6"></span>**4.7.2.6 void lambdavue::WriterManager::WmSetRecordType ( enum RecordType** *type* **)**

<span id="page-38-4"></span>Reccord type setting.

#### **Parameters**

*type* Specify the record type

<span id="page-38-0"></span>**4.7.2.7 void lambdavue::WriterManager::WmWriteImage ( BufferStruct &** *img,* **enum** *RecordType* **)**

<span id="page-38-5"></span>Encode an image buffer and write to video file.

#### **Parameters**

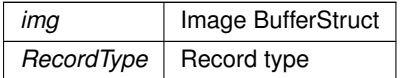

The documentation for this class was generated from the following file:

<span id="page-38-3"></span>• /Users/nathanchen/Desktop/LambdaVue/LambdaVueSDK/LambdaVue/writer/include/writer.hpp

## <span id="page-38-1"></span>**4.8 lambdavue::WriterState Struct Reference**

A struct to describe current video writer status.

```
#include <core.h>
```
## **Public Attributes**

- [RecordType](#page-15-17) **record\_type**
- int **processed\_width**
- int **processed\_height**
- std::string **processed\_dest\_filename**
- int **original\_width**
- int **original\_height**
- std::string **origianl\_dest\_filename**

## <span id="page-38-2"></span>**4.8.1 Detailed Description**

A struct to describe current video writer status.

record\_type Current output video record type processed\_width Width of processed video processed\_height Height of processed video processed dest filename File name of the processed video original width Width of original video original height Height of original video origianl dest filename File name of the origianl video

The documentation for this struct was generated from the following file:

• LambdaVue/core/include/core.h

## **Index**

<span id="page-40-0"></span>AUTOFOCUS\_AVAILABLE lambdavue, [9](#page-14-35) AUTOFOCUS\_ENABLED lambdavue, [9](#page-14-35) CAMERA\_ABSOLUTE\_FOCUS lambdavue, [11](#page-16-37) CAMERA\_AUTO\_FOCUS lambdavue, [11](#page-16-37) CAMERA\_AUTO\_WHITEBALANCE lambdavue, [11](#page-16-37) CAMERA\_BACKLIGHT\_COMPENSATION lambdavue, [11](#page-16-37) CAMERA\_BRIGHTNESS lambdavue, [11](#page-16-37) CAMERA\_CONTRAST lambdavue, [11](#page-16-37) CAMERA\_FRAME\_RATE lambdavue, [11](#page-16-37) CAMERA\_PAN\_LEFT lambdavue, [11](#page-16-37) CAMERA\_PAN\_RESET lambdavue, [11](#page-16-37) CAMERA\_PAN\_RIGHT lambdavue, [11](#page-16-37) CAMERA\_PTZ\_RESET lambdavue, [11](#page-16-37) CAMERA\_SATURATION lambdavue, [11](#page-16-37) CAMERA\_TILT\_DOWN lambdavue, [11](#page-16-37) CAMERA\_TILT\_RESET lambdavue, [11](#page-16-37) CAMERA\_TILT\_UP lambdavue, [11](#page-16-37) CAMERA\_ZOOM\_IN lambdavue, [11](#page-16-37) CAMERA\_ZOOM\_OUT lambdavue, [11](#page-16-37) CAMERA\_ZOOM\_RESET lambdavue, [11](#page-16-37) CLOSE\_SOURCE\_SUCCESS lambdavue, [9](#page-14-35) COMPOSE\_MODE\_CHANGED lambdavue, [9](#page-14-35) COMPOSE\_PAP lambdavue, [8](#page-13-7) COMPOSE\_PIP\_MAIN\_ORIGINAL lambdavue, [8](#page-13-7) COMPOSE\_PIP\_MAIN\_PROCESSED

lambdavue, [8](#page-13-7) CUTOFF\_BOUND lambdavue, [10](#page-15-24) ComposeMode lambdavue, [8](#page-13-7) **ControlSource** lambdavue, [12](#page-17-13) DEBUG\_MESSAGE lambdavue, [9](#page-14-35) END\_OF\_FILE lambdavue, [9](#page-14-35) ERROR\_MESSAGE lambdavue, [9](#page-14-35) EventType lambdavue, [8](#page-13-7) **EventValue** lambdavue::EventValue, [18](#page-23-18) FILE\_ARCHIVED lambdavue, [9](#page-14-35) FILE\_BACKWARD lambdavue, [11](#page-16-37) FILE\_DURATION lambdavue, [11](#page-16-37) FILE\_FORWARD lambdavue, [11](#page-16-37) FILE LOOP PLAY lambdavue, [11](#page-16-37) FILE\_NORMAL\_PLAYBACK lambdavue, [11](#page-16-37) FILE\_PAUSE lambdavue, [11](#page-16-37) FILE\_PLAY lambdavue, [11](#page-16-37) FILE\_PROGRESS lambdavue, [11](#page-16-37) FILE\_RECORD\_SEEK lambdavue, [11](#page-16-37) FILE\_SEEK lambdavue, [11](#page-16-37) FILE\_SINGLE\_PLAY lambdavue, [11](#page-16-37) FILE\_STOP lambdavue, [11](#page-16-37) FILE\_TURBO\_PLAYBACK lambdavue, [11](#page-16-37) FILTER\_CHANGED lambdavue, [9](#page-14-35)

FLOAT\_VALUE lambdavue, [12](#page-17-13) FRAME\_VALUE lambdavue, [12](#page-17-13) FRAMERATE lambdavue, [10](#page-15-24) GetActivationCode lambdavue, [12](#page-17-13) **GetCameraCount** lambdavue, [12](#page-17-13) GetComposeMode lambdavue, [12](#page-17-13) GetExpirationDate lambdavue, [13](#page-18-14) GetFilterParameter lambdavue, [13](#page-18-14) GetLast5CharOfActivationCode lambdavue, [13](#page-18-14) GetProcessMethod lambdavue, [13](#page-18-14) **GetSourceName** lambdavue, [13](#page-18-14) GetVerificationErrorString lambdavue, [13](#page-18-14) **GetWriterState** lambdavue, [14](#page-19-8) **HIGHCUT** lambdavue, [10](#page-15-24) INFO\_MESSAGE lambdavue, [9](#page-14-35) INTEGER\_VALUE lambdavue, [12](#page-17-13) InitMagEngine lambdavue, [14](#page-19-8) LAMBDA\_BOUND lambdavue, [10](#page-15-24) LAMBDAVUE\_SDK\_VERSION lambdavue, [14](#page-19-8) LAMBDA lambdavue, [10](#page-15-24) LEVEL\_BOUND lambdavue, [10](#page-15-24) LEVEL lambdavue, [10](#page-15-24) LICENSE\_FAILURE lambdavue, [9](#page-14-35) LICENSE\_OFFLINE\_SUCCESS lambdavue, [9](#page-14-35) LICENSE\_SUCCESS lambdavue, [9](#page-14-35) LINEAR\_COLOR lambdavue, [10](#page-15-24) LINEAR\_MOTION lambdavue, [10](#page-15-24) LOWCUT

lambdavue, [10](#page-15-24) lambdavue, [5](#page-10-3) AUTOFOCUS\_AVAILABLE, [9](#page-14-35) AUTOFOCUS\_ENABLED, [9](#page-14-35) CAMERA\_ABSOLUTE\_FOCUS, [11](#page-16-37) CAMERA\_AUTO\_FOCUS, [11](#page-16-37) CAMERA\_AUTO\_WHITEBALANCE, [11](#page-16-37) CAMERA\_BACKLIGHT\_COMPENSATION, [11](#page-16-37) CAMERA\_BRIGHTNESS, [11](#page-16-37) CAMERA\_CONTRAST, [11](#page-16-37) CAMERA\_FRAME\_RATE, [11](#page-16-37) CAMERA\_PAN\_LEFT, [11](#page-16-37) CAMERA\_PAN\_RESET, [11](#page-16-37) CAMERA\_PAN\_RIGHT, [11](#page-16-37) CAMERA\_PTZ\_RESET, [11](#page-16-37) CAMERA\_SATURATION, [11](#page-16-37) CAMERA\_TILT\_DOWN, [11](#page-16-37) CAMERA\_TILT\_RESET, [11](#page-16-37) CAMERA\_TILT\_UP, [11](#page-16-37) CAMERA\_ZOOM\_IN, [11](#page-16-37) CAMERA\_ZOOM\_OUT, [11](#page-16-37) CAMERA\_ZOOM\_RESET, [11](#page-16-37) CLOSE\_SOURCE\_SUCCESS, [9](#page-14-35) COMPOSE\_MODE\_CHANGED, [9](#page-14-35) COMPOSE\_PAP, [8](#page-13-7) COMPOSE\_PIP\_MAIN\_ORIGINAL, [8](#page-13-7) COMPOSE\_PIP\_MAIN\_PROCESSED, [8](#page-13-7) CUTOFF\_BOUND, [10](#page-15-24) ComposeMode, [8](#page-13-7) ControlSource, [12](#page-17-13) DEBUG\_MESSAGE, [9](#page-14-35) END\_OF\_FILE, [9](#page-14-35) ERROR\_MESSAGE, [9](#page-14-35) EventType, [8](#page-13-7) FILE\_ARCHIVED, [9](#page-14-35) FILE\_BACKWARD, [11](#page-16-37) FILE\_DURATION, [11](#page-16-37) FILE\_FORWARD, [11](#page-16-37) FILE\_LOOP\_PLAY, [11](#page-16-37) FILE\_NORMAL\_PLAYBACK, [11](#page-16-37) FILE\_PAUSE, [11](#page-16-37) FILE\_PLAY, [11](#page-16-37) FILE\_PROGRESS, [11](#page-16-37) FILE\_RECORD\_SEEK, [11](#page-16-37) FILE\_SEEK, [11](#page-16-37) FILE\_SINGLE\_PLAY, [11](#page-16-37) FILE\_STOP, [11](#page-16-37) FILE\_TURBO\_PLAYBACK, [11](#page-16-37) FILTER\_CHANGED, [9](#page-14-35) FLOAT\_VALUE, [12](#page-17-13) FRAME\_VALUE, [12](#page-17-13) FRAMERATE, [10](#page-15-24) GetActivationCode, [12](#page-17-13) GetCameraCount, [12](#page-17-13) GetComposeMode, [12](#page-17-13) GetExpirationDate, [13](#page-18-14) GetFilterParameter, [13](#page-18-14) GetLast5CharOfActivationCode, [13](#page-18-14)

GetProcessMethod, [13](#page-18-14) GetSourceName, [13](#page-18-14) GetVerificationErrorString, [13](#page-18-14) GetWriterState, [14](#page-19-8) HIGHCUT, [10](#page-15-24) INFO\_MESSAGE, [9](#page-14-35) INTEGER\_VALUE, [12](#page-17-13) InitMagEngine, [14](#page-19-8) LAMBDA\_BOUND, [10](#page-15-24) LAMBDAVUE SDK VERSION, [14](#page-19-8) LAMBDA, [10](#page-15-24) LEVEL\_BOUND, [10](#page-15-24) LEVEL, [10](#page-15-24) LICENSE\_FAILURE, [9](#page-14-35) LICENSE\_OFFLINE\_SUCCESS, [9](#page-14-35) LICENSE\_SUCCESS, [9](#page-14-35) LINEAR\_COLOR, [10](#page-15-24) LINEAR\_MOTION, [10](#page-15-24) LOWCUT, [10](#page-15-24) LicenseStatus, [9](#page-14-35) OPEN\_CAMERA\_FAIL, [9](#page-14-35) OPEN\_CAMERA\_SOURCE, [11](#page-16-37) OPEN\_CAMERA\_SUCCESS, [9](#page-14-35) OPEN\_FILE\_FAIL, [9](#page-14-35) OPEN\_FILE\_SOURCE, [11](#page-16-37) OPEN\_FILE\_SUCCESS, [9](#page-14-35) ORIGINAL\_IMAGE, [9](#page-14-35) OUTPUT\_ORIGINAL, [10](#page-15-24) OUTPUT\_PROCESSED, [10](#page-15-24) OpenSource, [14](#page-19-8) OutputFileType, [9](#page-14-35) PROCESSED\_IMAGE, [9](#page-14-35) ParameterType, [10](#page-15-24) ProcessMethod, [10](#page-15-24) QuerySource, [15](#page-20-10) RECORD\_BOTH, [10](#page-15-24) RECORD\_ORIGINAL\_ONLY, [10](#page-15-24) RECORD\_PROCESSED\_ONLY, [10](#page-15-24) RIESZ\_MOTION, [10](#page-15-24) ROI\_RESET, [9](#page-14-35) RecordType, [10](#page-15-24) STRING\_VALUE, [12](#page-17-13) SetBypassMagnify, [15](#page-20-10) SetComposeMode, [15](#page-20-10) SetFilterParameter, [15](#page-20-10) SetOutputFilename, [15](#page-20-10) SetProcessMethod, [16](#page-21-6) SetROIView, [16](#page-21-6) SetRecordType, [16](#page-21-6) SourceAccess, [10](#page-15-24) SourceOperation, [11](#page-16-37) VALUE\_ALPHA, [9](#page-14-35) VALUE CAMERA COUNT, [9](#page-14-35) VALUE\_FILE\_DURATION, [9](#page-14-35) VALUE\_FILE\_PROGRESS, [9](#page-14-35) VALUE\_HIGHCUT, [9](#page-14-35) VALUE\_LAMBDA, [9](#page-14-35) VALUE\_LEVEL, [9](#page-14-35)

VALUE\_LOWCUT, [9](#page-14-35) VALUE\_PROCESS\_FRAME\_RATE, [9](#page-14-35) VALUE\_SOURCE\_FRAME\_RATE, [9](#page-14-35) ValueType, [11](#page-16-37) WARNING\_MESSAGE, [9](#page-14-35) lambdavue::EventValue, [17](#page-22-2) EventValue, [18](#page-23-18) lambdavue::FilterParameter, [19](#page-24-7) lambdavue::Magnifier, [19](#page-24-7) MagGetActivationCode, [20](#page-25-7) MagGetComposeMode, [20](#page-25-7) MagGetExpiryTimeT, [21](#page-26-10) MagGetFilterParameter, [21](#page-26-10) MagGetImage, [21](#page-26-10) MagGetLast5CharActivationCode, [21](#page-26-10) MagGetLicenseVerificationResult, [21](#page-26-10) MagGetProcessMethod, [22](#page-27-12) MagHaveFilter, [22](#page-27-12) MagPushImage, [22](#page-27-12) MagSetComposeMode, [22](#page-27-12) MagSetFilterParameter, [22](#page-27-12) MagSetProcessMethod, [23](#page-28-10) MagSetRoi, [23](#page-28-10) lambdavue::MediaWriter, [23](#page-28-10) MwGetChannelNumber, [24](#page-29-6) MwGetDestFilename, [24](#page-29-6) MwGetDestFullFilename, [24](#page-29-6) MwGetDestPath, [25](#page-30-12) MwGetHeight, [25](#page-30-12) MwGetSampleRate, [25](#page-30-12) MwGetWidth, [25](#page-30-12) MwSetAV, [25](#page-30-12) MwSetFileName, [26](#page-31-8) MwSetHeight, [26](#page-31-8) MwSetWidth, [26](#page-31-8) MwWriteVideo, [26](#page-31-8) lambdavue::SourceManager, [27](#page-32-5) sm\_is\_file, [28](#page-33-11) sm\_is\_valid, [28](#page-33-11) SmControl, [28](#page-33-11) SmGetCameraCount, [28](#page-33-11) SmGetFrameCount, [28](#page-33-11) SmGetFramerate, [28](#page-33-11) SmGetHeight, [29](#page-34-12) SmGetImage, [29](#page-34-12) SmGetSourceName, [29](#page-34-12) SmGetWidth, [29](#page-34-12) SmQuery, [29](#page-34-12) SmSetSource, [30](#page-35-6) lambdavue::VerificationResult, [30](#page-35-6) lambdavue::WriterManager, [31](#page-36-8) WmCloseWriter, [31](#page-36-8) WmGetWriterState, [31](#page-36-8) WmInitWriter, [32](#page-37-8) WmSetOutputDestination, [32](#page-37-8) WmSetOutputResolution, [32](#page-37-8) WmSetRecordType, [32](#page-37-8) WmWriteImage, [33](#page-38-6)

lambdavue::WriterState, [33](#page-38-6) **LicenseStatus** lambdavue, [9](#page-14-35) MagGetActivationCode lambdavue::Magnifier, [20](#page-25-7) MagGetComposeMode lambdavue::Magnifier, [20](#page-25-7) MagGetExpiryTimeT lambdavue::Magnifier, [21](#page-26-10) MagGetFilterParameter lambdavue::Magnifier, [21](#page-26-10) MagGetImage lambdavue::Magnifier, [21](#page-26-10) MagGetLast5CharActivationCode lambdavue::Magnifier, [21](#page-26-10) MagGetLicenseVerificationResult lambdavue::Magnifier, [21](#page-26-10) MagGetProcessMethod lambdavue::Magnifier, [22](#page-27-12) MagHaveFilter lambdavue::Magnifier, [22](#page-27-12) MagPushImage lambdavue::Magnifier, [22](#page-27-12) MagSetComposeMode lambdavue::Magnifier, [22](#page-27-12) MagSetFilterParameter lambdavue::Magnifier, [22](#page-27-12) MagSetProcessMethod lambdavue::Magnifier, [23](#page-28-10) **MagSetRoi** lambdavue::Magnifier, [23](#page-28-10) MwGetChannelNumber lambdavue::MediaWriter, [24](#page-29-6) MwGetDestFilename lambdavue::MediaWriter, [24](#page-29-6) MwGetDestFullFilename lambdavue::MediaWriter, [24](#page-29-6) MwGetDestPath lambdavue::MediaWriter, [25](#page-30-12) **MwGetHeight** lambdavue::MediaWriter, [25](#page-30-12) MwGetSampleRate lambdavue::MediaWriter, [25](#page-30-12) **MwGetWidth** lambdavue::MediaWriter, [25](#page-30-12) MwSetAV lambdavue::MediaWriter, [25](#page-30-12) MwSetFileName lambdavue::MediaWriter, [26](#page-31-8) **MwSetHeight** lambdavue::MediaWriter, [26](#page-31-8) **MwSetWidth** lambdavue::MediaWriter, [26](#page-31-8) MwWriteVideo lambdavue::MediaWriter, [26](#page-31-8)

OPEN\_CAMERA\_FAIL lambdavue, [9](#page-14-35)

OPEN\_CAMERA\_SOURCE lambdavue, [11](#page-16-37) OPEN\_CAMERA\_SUCCESS lambdavue, [9](#page-14-35) OPEN\_FILE\_FAIL lambdavue, [9](#page-14-35) OPEN\_FILE\_SOURCE lambdavue, [11](#page-16-37) OPEN\_FILE\_SUCCESS lambdavue, [9](#page-14-35) ORIGINAL\_IMAGE lambdavue, [9](#page-14-35) OUTPUT\_ORIGINAL lambdavue, [10](#page-15-24) OUTPUT\_PROCESSED lambdavue, [10](#page-15-24) **OpenSource** lambdavue, [14](#page-19-8) **OutputFileType** lambdavue, [9](#page-14-35) PROCESSED\_IMAGE lambdavue, [9](#page-14-35) ParameterType lambdavue, [10](#page-15-24) ProcessMethod lambdavue, [10](#page-15-24) **QuerySource** lambdavue, [15](#page-20-10) RECORD\_BOTH lambdavue, [10](#page-15-24) RECORD\_ORIGINAL\_ONLY lambdavue, [10](#page-15-24) RECORD\_PROCESSED\_ONLY lambdavue, [10](#page-15-24) RIESZ\_MOTION lambdavue, [10](#page-15-24) ROI\_RESET lambdavue, [9](#page-14-35) RecordType lambdavue, [10](#page-15-24) STRING\_VALUE lambdavue, [12](#page-17-13) SetBypassMagnify lambdavue, [15](#page-20-10) SetComposeMode lambdavue, [15](#page-20-10) SetFilterParameter lambdavue, [15](#page-20-10) **SetOutputFilename** lambdavue, [15](#page-20-10) SetProcessMethod lambdavue, [16](#page-21-6) **SetROIView** lambdavue, [16](#page-21-6) **SetRecordType** 

lambdavue, [16](#page-21-6) sm\_is\_file lambdavue::SourceManager, [28](#page-33-11) sm\_is\_valid lambdavue::SourceManager, [28](#page-33-11) **SmControl** lambdavue::SourceManager, [28](#page-33-11) SmGetCameraCount lambdavue::SourceManager, [28](#page-33-11) SmGetFrameCount lambdavue::SourceManager, [28](#page-33-11) **SmGetFramerate** lambdavue::SourceManager, [28](#page-33-11) **SmGetHeight** lambdavue::SourceManager, [29](#page-34-12) **SmGetImage** lambdavue::SourceManager, [29](#page-34-12) SmGetSourceName lambdavue::SourceManager, [29](#page-34-12) **SmGetWidth** lambdavue::SourceManager, [29](#page-34-12) **SmQuery** lambdavue::SourceManager, [29](#page-34-12) **SmSetSource** lambdavue::SourceManager, [30](#page-35-6) **SourceAccess** lambdavue, [10](#page-15-24) SourceOperation lambdavue, [11](#page-16-37) VALUE\_ALPHA lambdavue, [9](#page-14-35) VALUE\_CAMERA\_COUNT lambdavue, [9](#page-14-35) VALUE\_FILE\_DURATION lambdavue, [9](#page-14-35) VALUE\_FILE\_PROGRESS lambdavue, [9](#page-14-35) VALUE HIGHCUT lambdavue, [9](#page-14-35) VALUE\_LAMBDA lambdavue, [9](#page-14-35) VALUE LEVEL lambdavue, [9](#page-14-35) VALUE\_LOWCUT lambdavue, [9](#page-14-35) VALUE PROCESS FRAME RATE lambdavue, [9](#page-14-35) VALUE\_SOURCE\_FRAME\_RATE lambdavue, [9](#page-14-35) **ValueTvpe** lambdavue, [11](#page-16-37) WARNING\_MESSAGE lambdavue, [9](#page-14-35) WmCloseWriter lambdavue::WriterManager, [31](#page-36-8) WmGetWriterState lambdavue::WriterManager, [31](#page-36-8)

WmInitWriter lambdavue::WriterManager, [32](#page-37-8) WmSetOutputDestination lambdavue::WriterManager, [32](#page-37-8) WmSetOutputResolution lambdavue::WriterManager, [32](#page-37-8) WmSetRecordType lambdavue::WriterManager, [32](#page-37-8) WmWriteImage lambdavue::WriterManager, [33](#page-38-6)